## Using Google Classroom at Home

## Go t[o https://classroom.google.com](https://classroom.google.com/)

You will then need to enter your ntschools log on using your full [firstname.lastname@ntschools.net](mailto:firstname.lastname@ntschools.net) log in so that Google knows that this is the system you need to access.

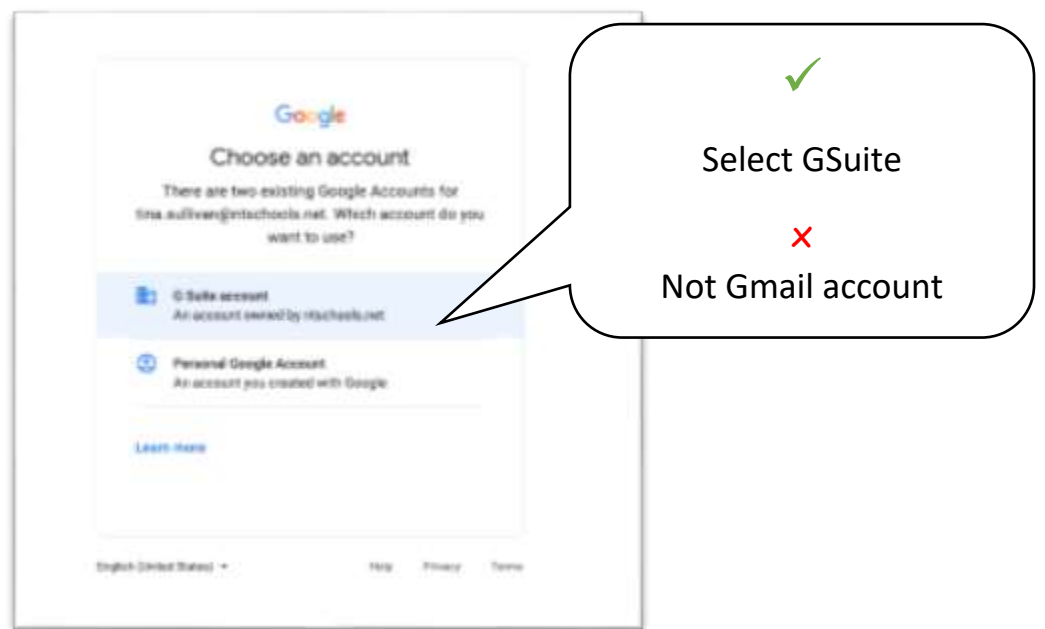

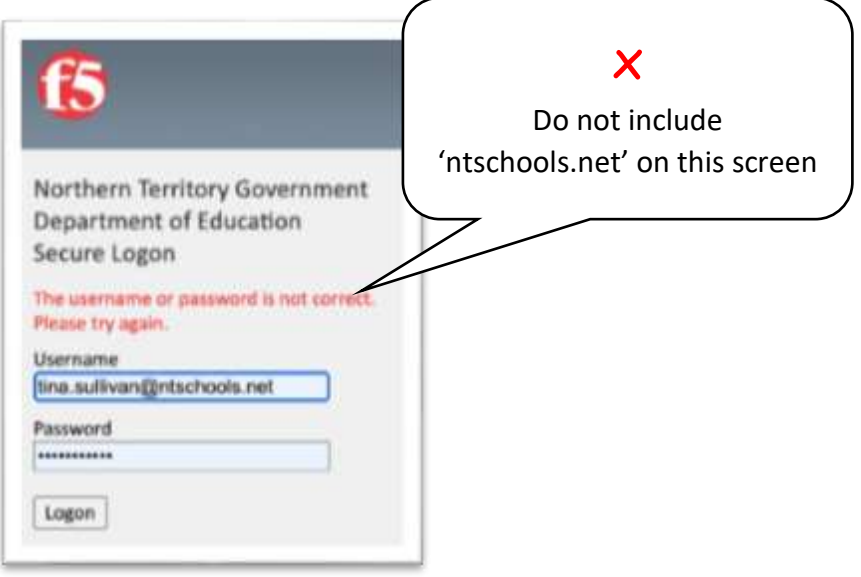

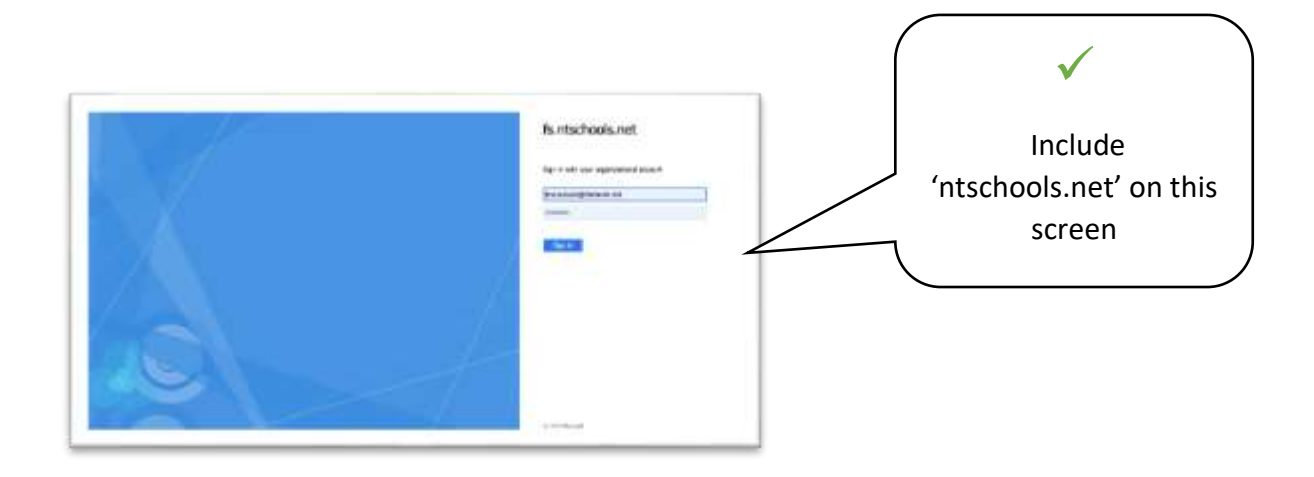

From here you can access Google Classrooms the same way that you do at school

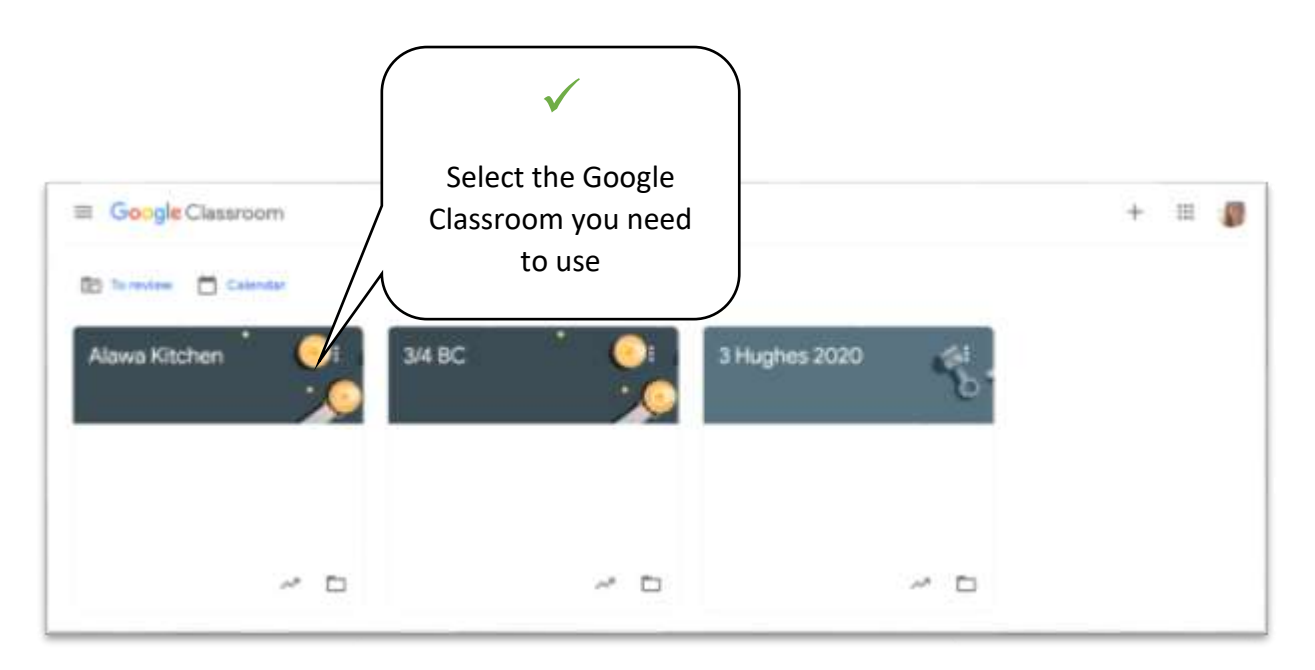

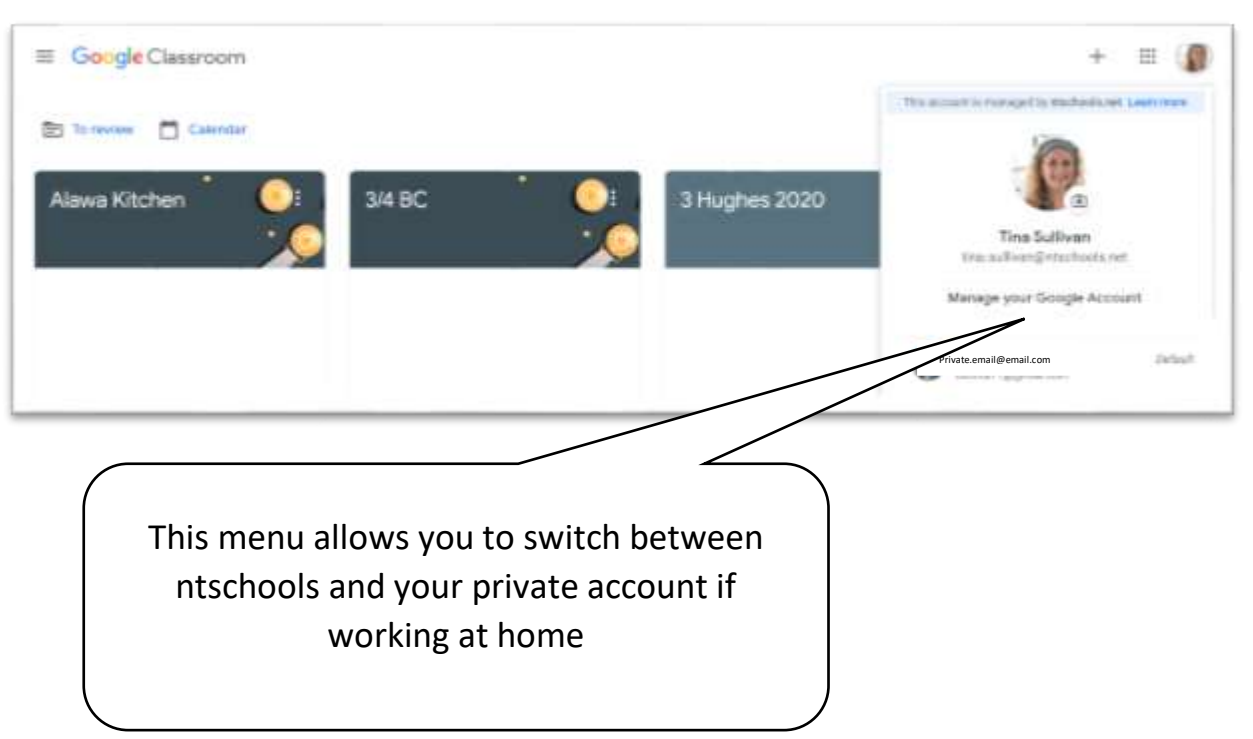